# COMMANDES LINUX / UNIX

#### COMMANDES DE BASE

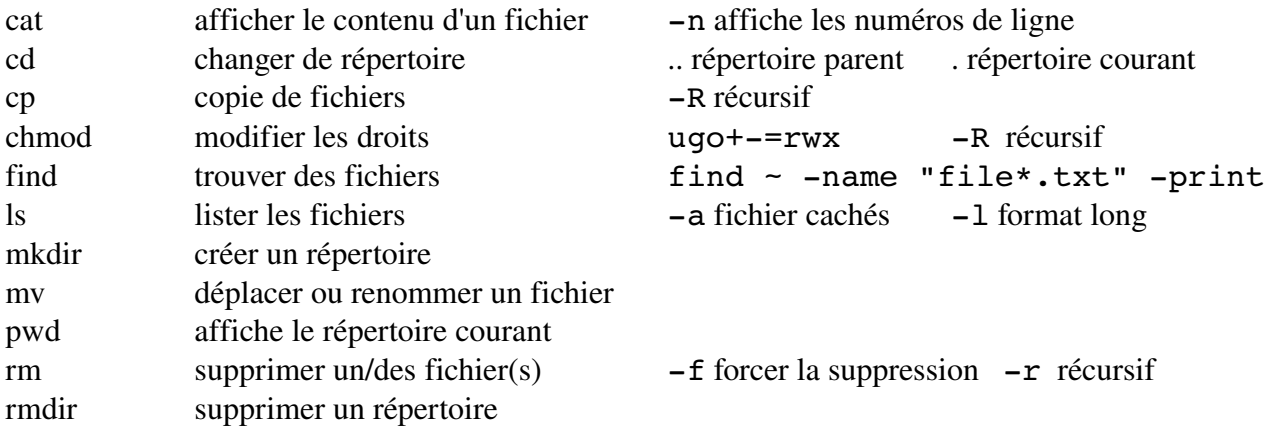

#### COMMANDES RESEAUX

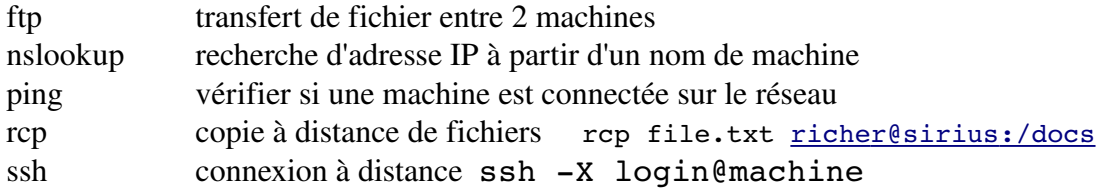

#### COMMANDES PROCESSUS

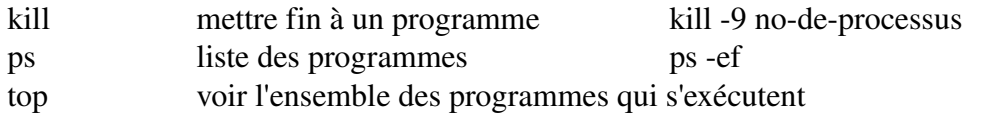

#### COMMANDES SHELL

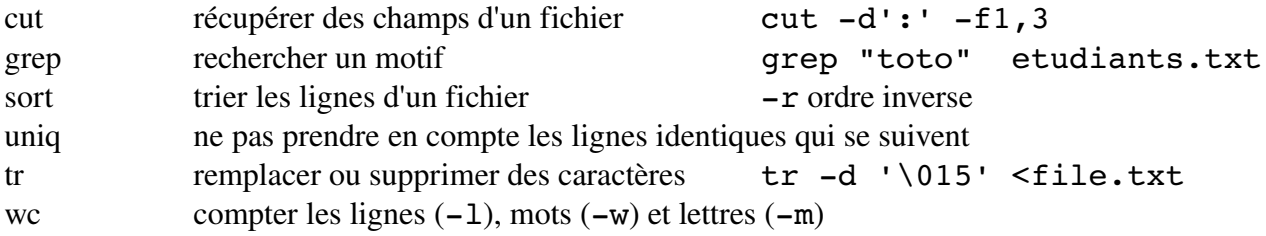

### ARCHIVAGE / COMPRESSION

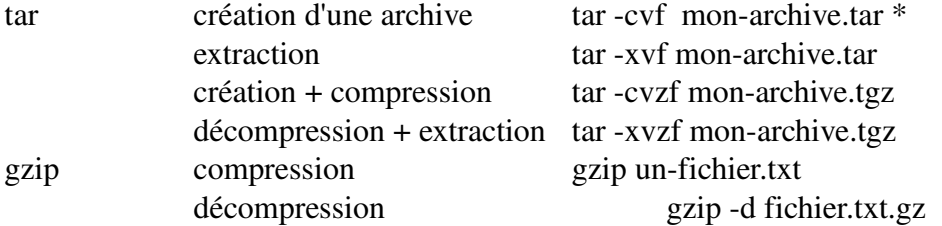

### UTILITAIRES / PROGRAMMES

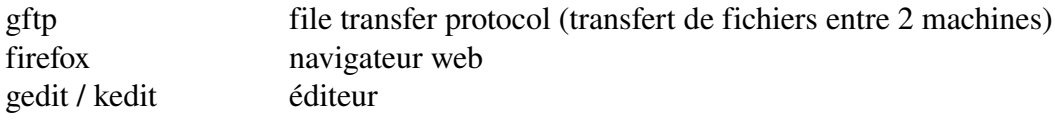

## PROGRAMME AWK – MOYENNE

BEGIN { somme=0;  $n=0$ ; }  $\sqrt{(-9)+}$  { n=n+1; somme=somme+\$1; } END { moyenne=somme/n; print moyenne; }

## **SHELL**

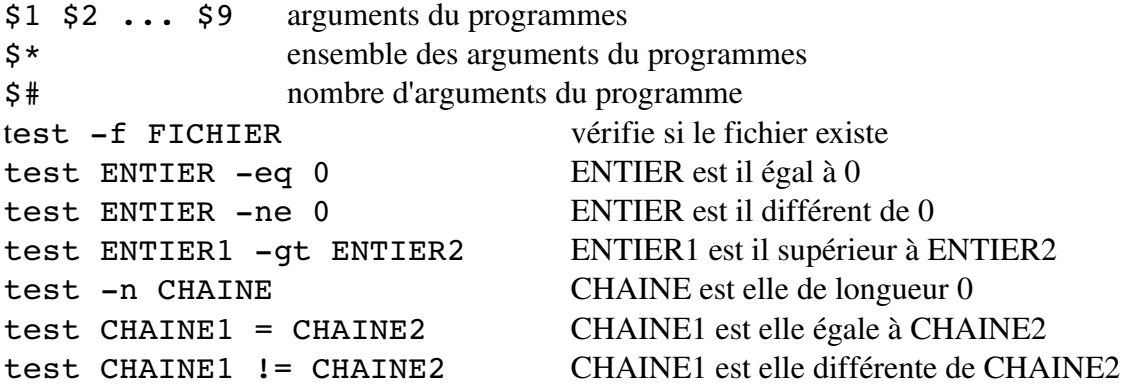

## EXEMPLE DE PROGRAMMES SHELL

```
#!/bin/bash
if test $# -eq 0;
then
     echo "il manque des arguments"
     exit 1;
fi
i=1;for arg in $* ; 
do
     echo "argument $i = $arg"
     i=`expr si + 1`
done
while [ $# -ne 0 ];
do
     echo $1;
     shift
done
```